## Planlama

Üretim faaliyetlerinin planlandığı program bölümüdür. Planlama seçenekleri ile hem ürünlerin ne miktarda üretileceği ve üretimin başlama zamanı planlanır hem de üretim için gereken malzeme ve temin şekilleri planlanır. Planlama program bölümünün özellikleri şunlardır:

- Müşterinin ihtiyacını tam olarak ve zamanında karşılayabilmesi için kullanıcıya, ihtiyaç duyulan ürünlerin ne miktarda üretileceğini ve bu üretimin başlangıç tarihini hesaplama olanağı sağlar. Bu işlemler, Ana Üretim Çizelgeleme (MPS) seçeneği ile kaydedilir ve izlenir.
- MPS tarafından planlanmış olan üretimin başlangıcında ihtiyaç duyulan malzemeler için kapsamlı bir temin planı geliştirmek gereklidir. Bu temin hareketleri, yarı mamullerin üretimi veya gerekli hammaddelerin satın alınması şeklinde olur. Malzeme İhtiyaç Planlama (MRP) adı verilen yönetim aracıyla bu işlemler gerçekleştirilir.
- Üretim emirleri serbest bırakıldığında ya da başka bir deyişle üretim emirleri planlanıp başlangıç ve bitiş zamanları hesaplandığında, "iş istasyonu" ve '"işçiler" olarak adlandırılan kapasite elemanlarındaki iş yükünü görebilmek çok faydalı ve genellikle çok gereklidir. Kapasite Planlama aracı ile, bu kapasite elemanlarının planlanan/gerçekleşen işleri, kapasite aşımları izlenir ve bunlar üzerinde değişiklikler yapılabilir.

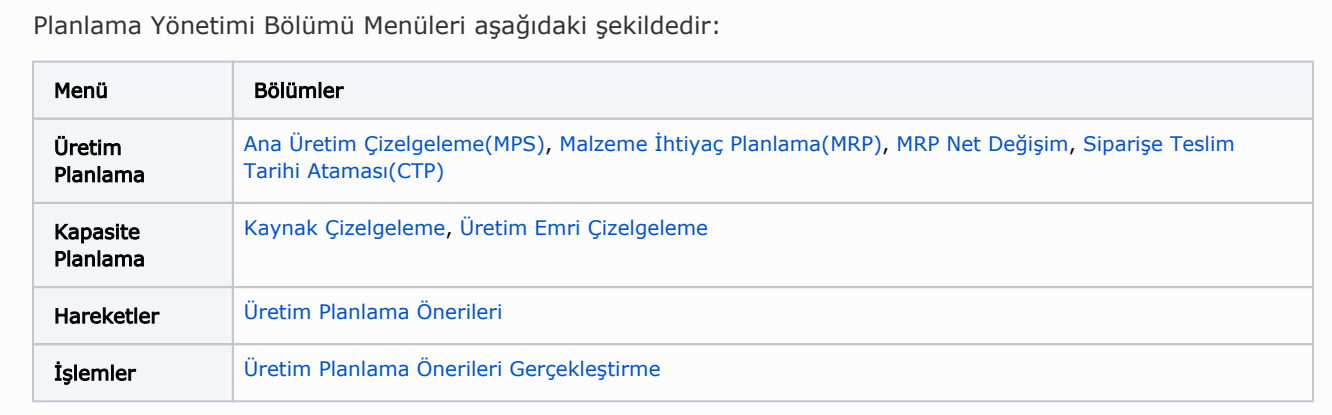

Planlama parametre seçeneklerine [Ticari Sistem Yönetimi](https://docs.logo.com.tr/display/T3ENTKD/Planlama+Parametreleri) bölümünden ulaşabilirsiniz.